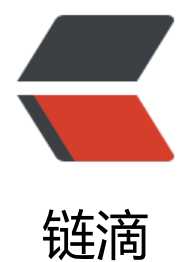

# ClickHous[e 的](https://ld246.com)分布式引擎

作者: flowaters

- 原文链接:https://ld246.com/article/1513595607561
- 来源网站: [链滴](https://ld246.com/member/flowaters)
- 许可协议:[署名-相同方式共享 4.0 国际 \(CC BY-SA 4.0\)](https://ld246.com/article/1513595607561)

# **分布式引擎**

分布式引擎可以将集群操作透明成单机操作。

- 集群不支持水平扩展,必须修改配置文件。
- 分布式表中的子表必须是最终表,不能仍然是分布式表。
- 配置可以动态生效, 服务不需要重启。

# **开启**

通过修改配置文件,示例如下

```
<remote_servers>
   <logs>
     <shard>
        <!-- Optional. Shard weight when writing data. By default, 1. -->
        <weight>1</weight>
        <!-- Optional. Whether to write data to just one of the replicas. By default, false - write
data to all of the replicas. -->
       <internal_replication>false</internal_replication>
        <replica>
          <host>example01-01-1</host>
          <port>9000</port>
        </replica>
        <replica>
          <host>example01-01-2</host>
          <port>9000</port>
        </replica>
      </shard>
     <shard>
        <weight>2</weight>
       <internal_replication>false</internal_replication>
        <replica>
          <host>example01-02-1</host>
          <port>9000</port>
        </replica>
        <replica>
          <host>example01-02-2</host>
           <port>9000</port>
        </replica>
      </shard>
   </logs>
</remote_servers>
```
## **账号**

#### 可以设置用户名密码

```
 <replica>
   <host>example01-02-2</host>
   <port>9000</port>
```

```
 <user>default</user>
   <password></password>
 </replica>
```
#### **副本**

随机读做任意一个副本, 失败则读下一个副本, 可以通过 load balancing 来配置读取策略

# **分片**

可以为不同的分片配置不同的副本数,当然也可以都配置相同的副本数。

分片表达式:即一个hash函数,从一条日志得到一个hash值。可以有:

- 随机hash: rand()
- 按用户hash: UserID, 可以简化用户级别的IN和JOIN操作
- 按用户来均匀hash: intHash64(UserID), 防止UserID不均匀

使用 Sharding schema的场景

● 数据量超级大

● 使用指定key的IN or JOIN时, 如果指定key正好是sharding key, 则可以使用Local IN or JOIN, 必用GLOBAL IN or GLOBAL JOIN。

#### **超大数据量场景**

- 1. 两层sharding方式
- 将cluster分成不同的layers(可以类比为index), 每个layers包含不同的shards.
- 每一个client的数据对应于一个layer
- shards按需加入layer
- 分布式表建立在layer上
- 每一个分布式表只有一个shard(?)

In order for the small queries to not affect the entire cluster, it makes sense to locate data for single client on a single shard. Alternatively, as we've done in Yandex.Metrica, you can set u bi-level sharding: divide the entire cluster into "layers", where a layer may consist of multip e shards. Data for a single client is located on a single layer, but shards can be added to a laye as necessary, and data is randomly distributed within them. Distributed tables are created for each layer, and a single shared distributed table is created for global queries.

#### **写数据的方式**

有两种写数据的方式:

- 1. 将数据写入最终表:这种方式最灵活。
- 2. 将数据写入分布式表:需要指定sharding key集合。

数据与人shard时,可以设置每个shard的权重。

#### **内部复制 internal\_replication**

1. true选项

描述:数据只写入一个replica 场景: 最终表为 replicated tables, 表自身带复制。

2. false选项

描述:数据写入所有的replica

场景:分布式引擎来控制复制

比较: false时, 时间长了, 数据会有少量差异, 无法保证数据的最终一致性。

# **异步写入**

数据是异步写入集群,落在磁盘的文件在目录 /var/lib/clickhouse/data/database/table/ 下. 在硬件问题引起重启时,如果数据有损坏,会转移到 broken 目录下,不再使用.

## **感想**

## **表复制**

数据写入一个节点,通过ZK通知到其它节点,来从写入节点同步写入的数据。所以可以配置无限个备 。

**参考**

1. distributed